## パスワード変更マニュアル

## ※管理権限者(マスタユーザ・管理者ユーザ)の操作となります。

## <管理権限者自身のパスワード変更する場合>

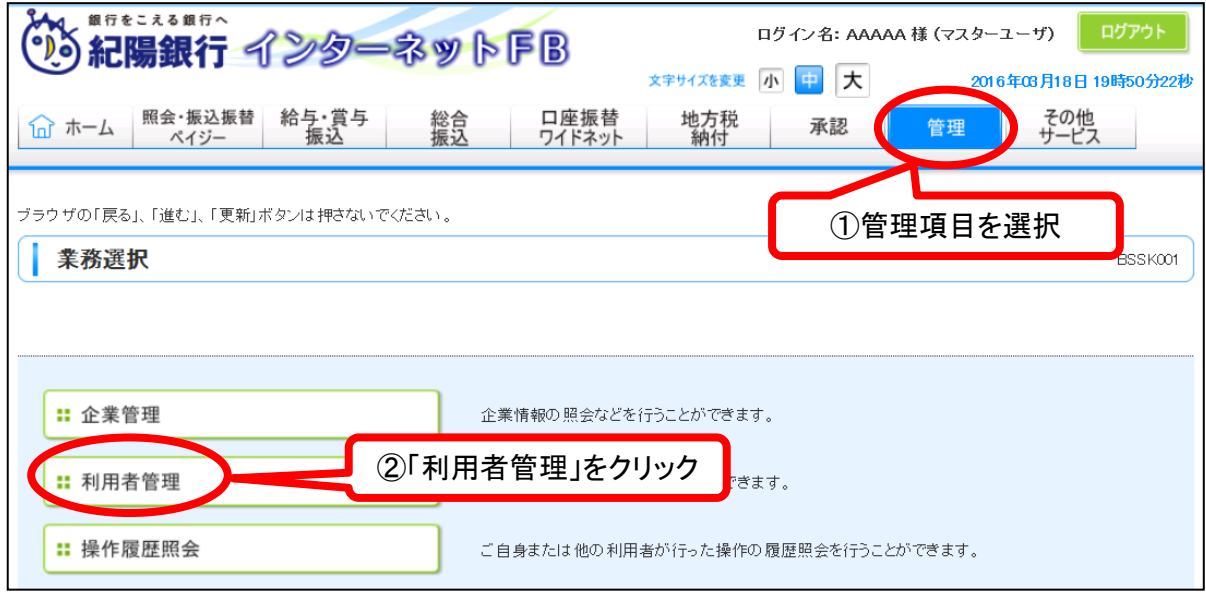

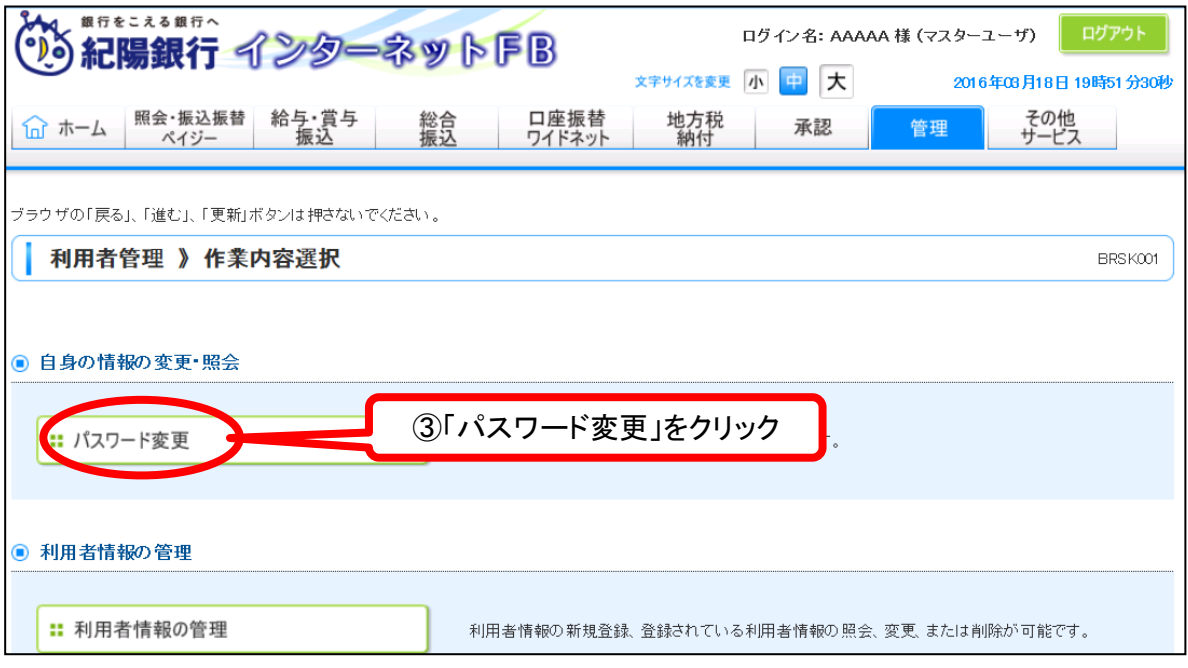

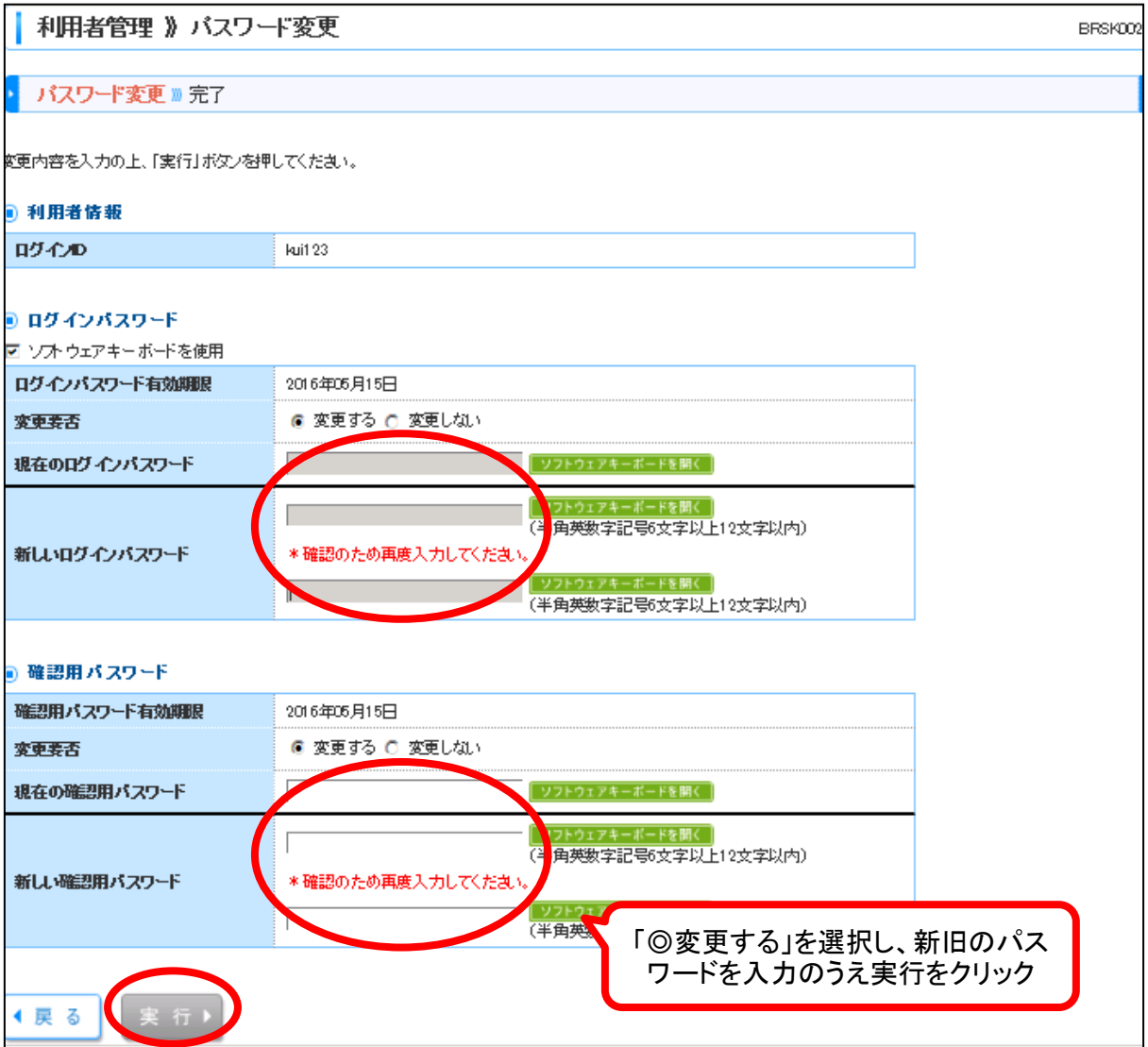

## <他ユーザーのパスワード変更する場合>

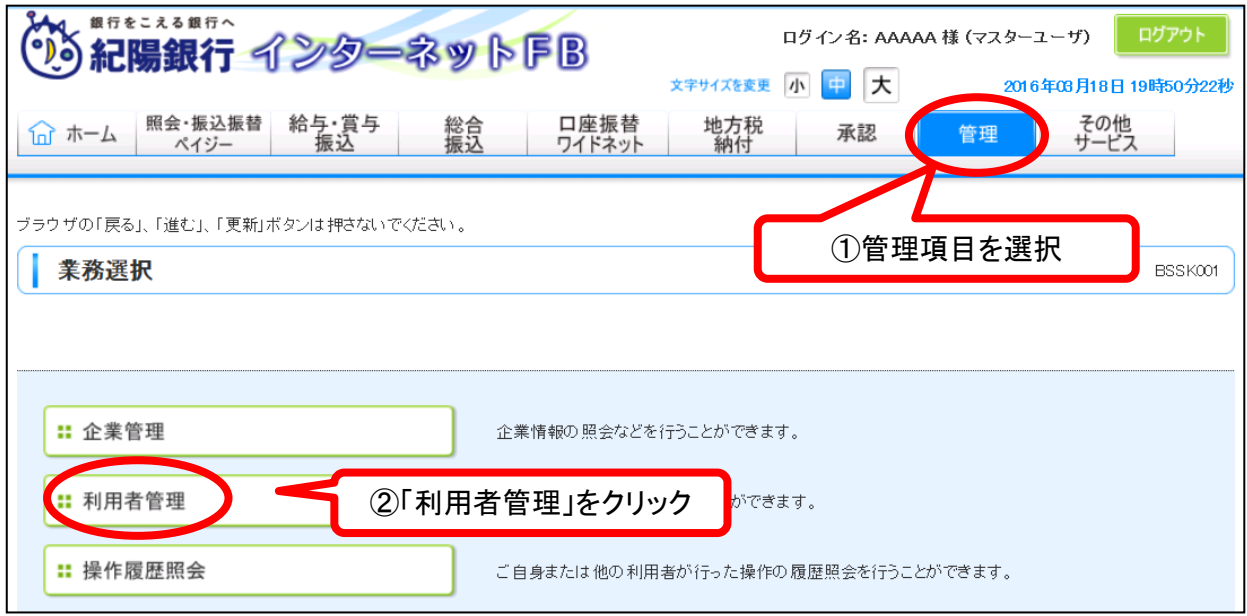

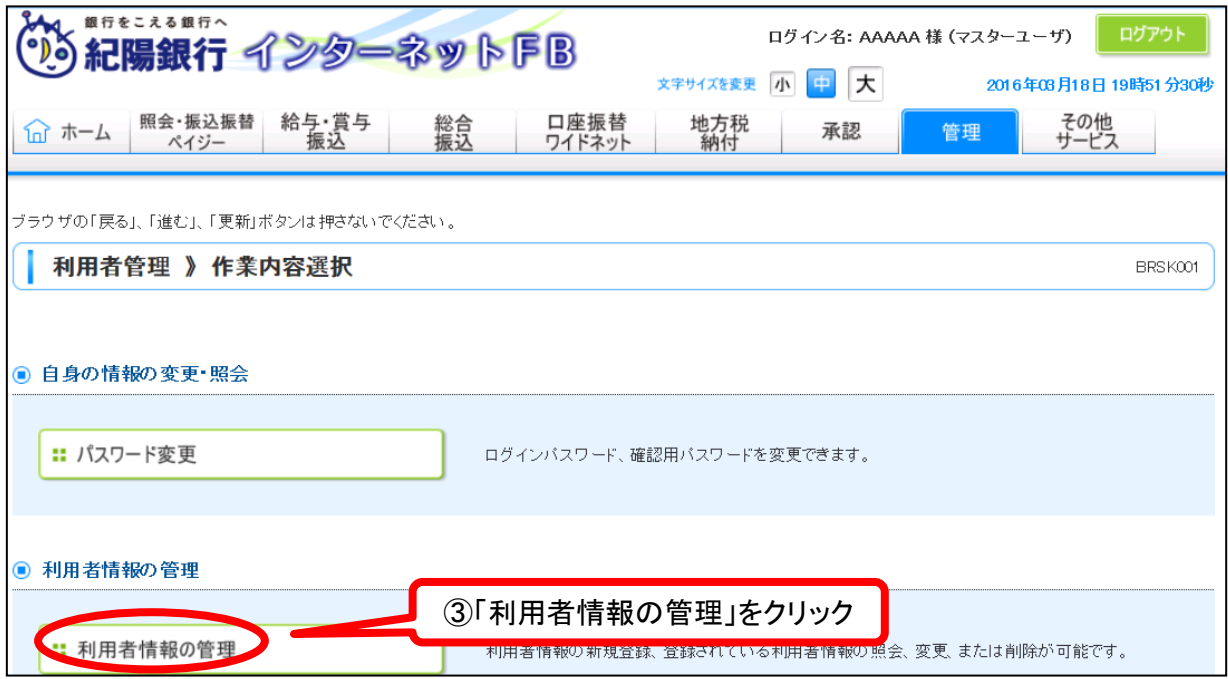

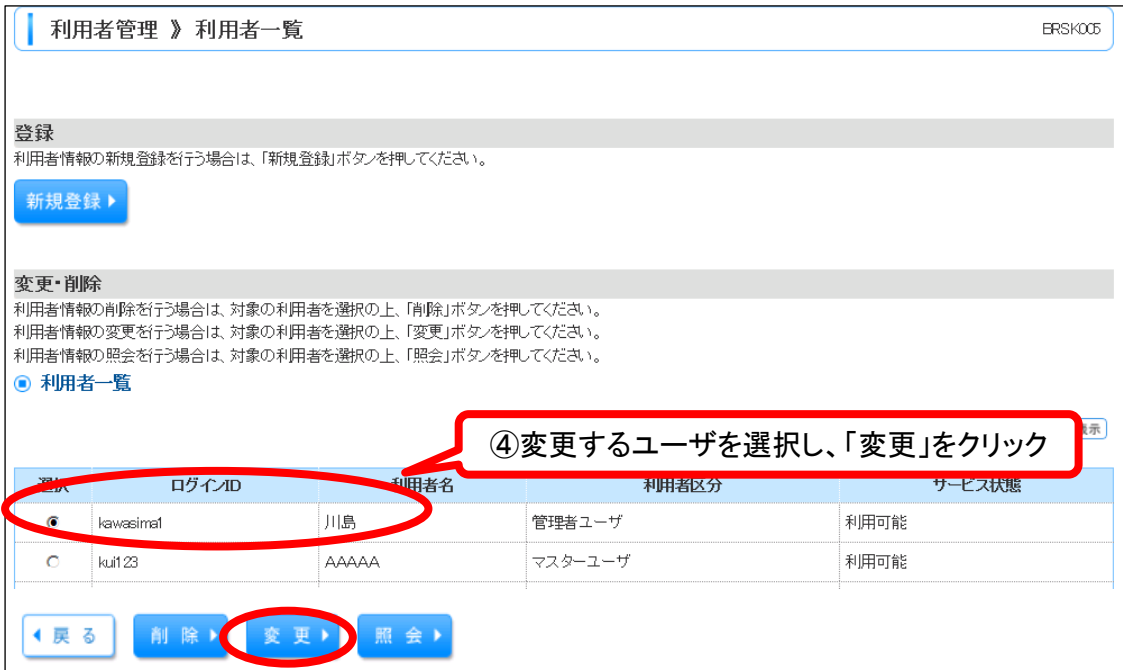

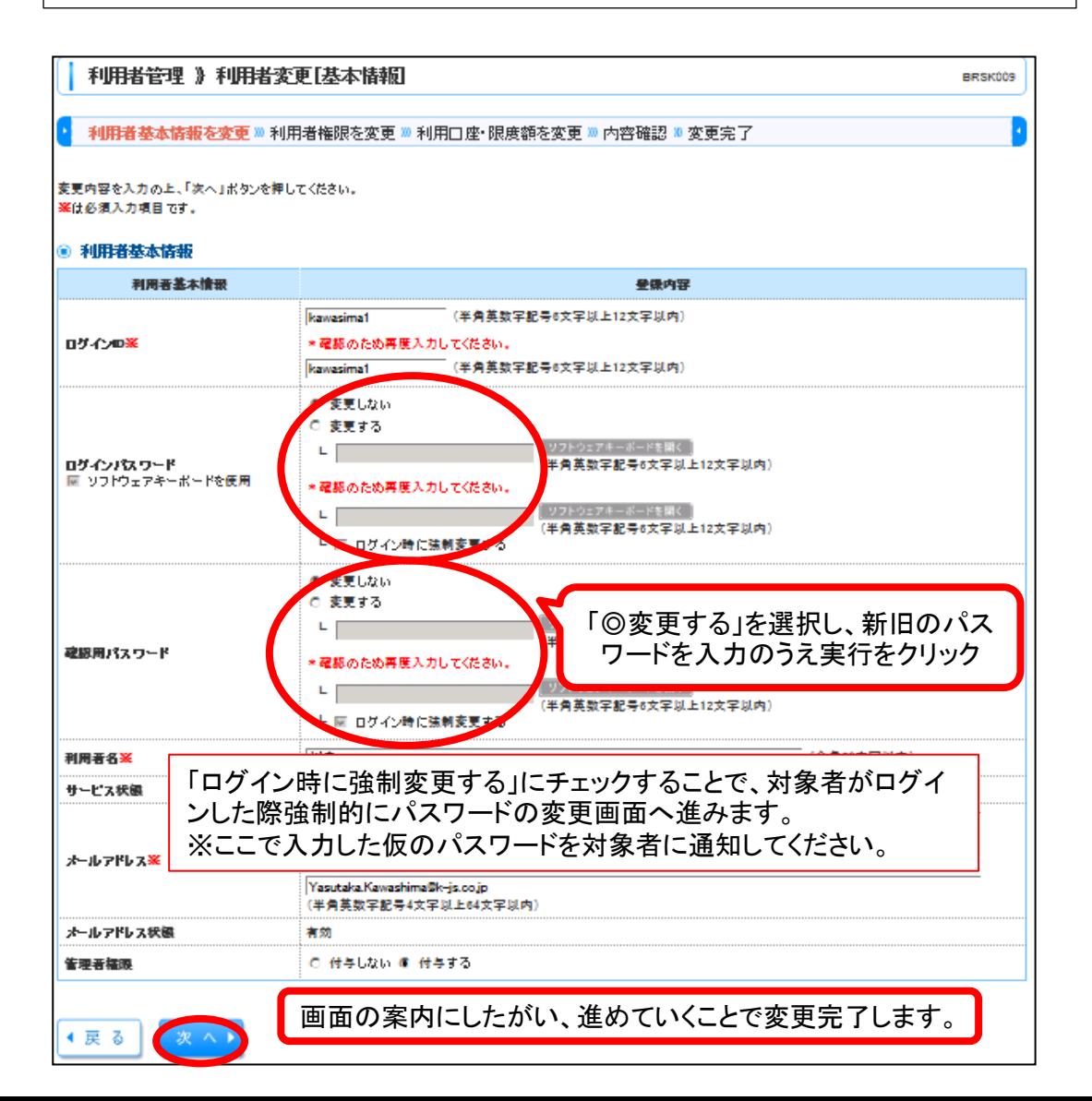